## Cheatography

## PowerShell Cheat Sheet by [NotARealUSer](http://www.cheatography.com/notarealuser/) via [cheatography.com/58726/cs/18579/](http://www.cheatography.com/notarealuser/cheat-sheets/powershell)

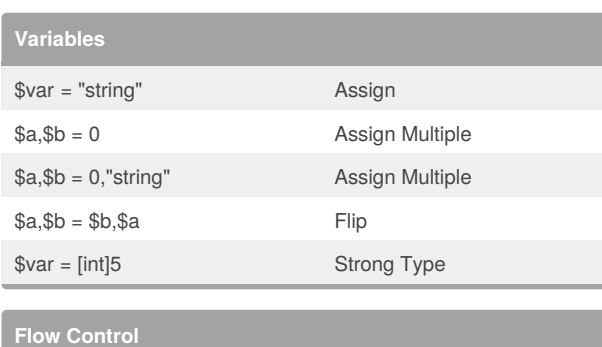

If ( *test* ) { } Elseif ( *test2* ) { } else { }

while ( *test* ) { }

 $For ($i = 0; $i - It 10; $i + )$  { }

Foreach (\$var in \$iterable) {*use \$var here* }

99 .. 1 | foreach {*use \$\_* }

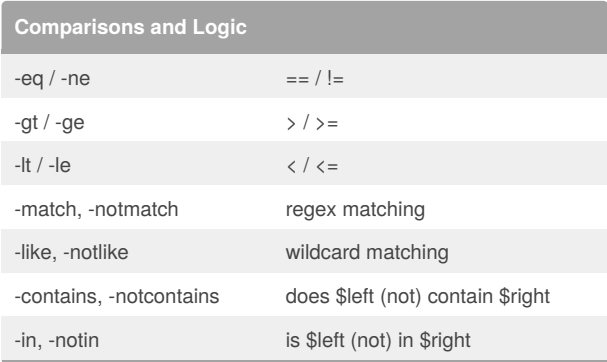

## By **NotARealUSer**

[cheatography.com/notarealuser/](http://www.cheatography.com/notarealuser/)

Not published yet. Last updated 18th January, 2019. Page 1 of 1.

Sponsored by **Readability-Score.com** Measure your website readability! <https://readability-score.com>